# МОСКОВСКИЙ ГОСУДАРСТВЕННЫЙ ТЕХНИЧЕСКИЙ УНИВЕРСИТЕТ ГРАЖДАНСКОЙ АВИАЦИИ

# Кафедра электротехники и авиационного электрооборудования

А.А. Савелов

# СИСТЕМЫ ЭЛЕКТРОСНАБЖЕНИЯ ВОЗДУШНЫХ СУДОВ

Пособие по выполнению контрольной работы для студентов специальности 160903 заочного обучения

Москва - 2011

Рецензент: д.т.н., профессор Решетов С.А.

Пособие по выполнению контрольной работы для студентов специальности 160903 заочного обучения.

Данное пособие издается в соответствии с учебным планом для студентов специальности 160903 заочного обучения.

Рассмотрены и одобрены на заседаниях кафедры 2010.г. и методического совета 2010.г.

#### 1.Обшие положения

Контрольная работа предназначена для более глубокого усвоения теоретического материала курса, развития практических навыков расчетов элементов систем электроснабжения и режимов их работы.

Контрольная работа содержит две задачи. Плановая трудоемкость контрольной работы 8 часов, без учета времени изучения и повторения теоретического материала.

Первая задача предполагает нахождение области устойчивости системы регулирования частоты и построение переходного процесса при единичном ступенчатом воздействии.

Теоретическая часть первой задачи рассматривается в теме N2 программы курса, поэтому перед выполнением работы необходимо изучить тему «Регулирование частоты тока синхронных генераторов» (Литература [1] с.11...43). Необходимо также повторить раздел построения переходных процессов дисциплины «Моделирование систем и процессов».

Во второй задаче необходимо найти распределение токов между генераторами постоянного тока при их параллельной работе. Для выполнения этой задачи необходимо изучить тему 4 «Автоматизация распределения нагрузок при параллельной работе генераторов» (Литература  $\lceil 1 \rceil$  $c.95...99,116..124$ .

Контрольную работу следует выполнять в специальной тетради. В ней необходимо привести условия задачи для заданного варианта и подробные пояснения к ходу решения задачи. Если используются готовые формулы, необходимо указать литературу, из которой они взяты, пояснить, какие величины подставляются в формулу, в каких единицах берется величина и получается конечный результат. Все схемы должны быть выполнены в соответствии с правилами и условными обозначениями, рекомендуемыми ГОСТами и ЕСКД. На графиках необходимо указывать величину масштабов по осям координат, причем масштаб должен быть выбран таким, чтобы легко можно было найти значения промежуточных точек. Все вычисления должны производиться в системе СИ с необходимой степенью точности в каждом конкретном случае.

## 2. Выбор варианта

Номера вариантов студент устанавливает по шифру зачетной книжки. Последняя цифра указывает номер варианта всех задач, причем цифре 0 соответствует вариант №10

#### **3. Задания контрольной работы**

Задача 1.

Система стабилизации частоты канала генерирования самолета Ту154 включает в свой состав: привод постоянной частоты ППО40 с встроенным регулятором частоты, корректор частоты, синхронный генератор ГТ40ПЧ6.

Параметры системы стабилизации частоты в зависимости от варианта приведены в таблице 1.

Таблица 1.

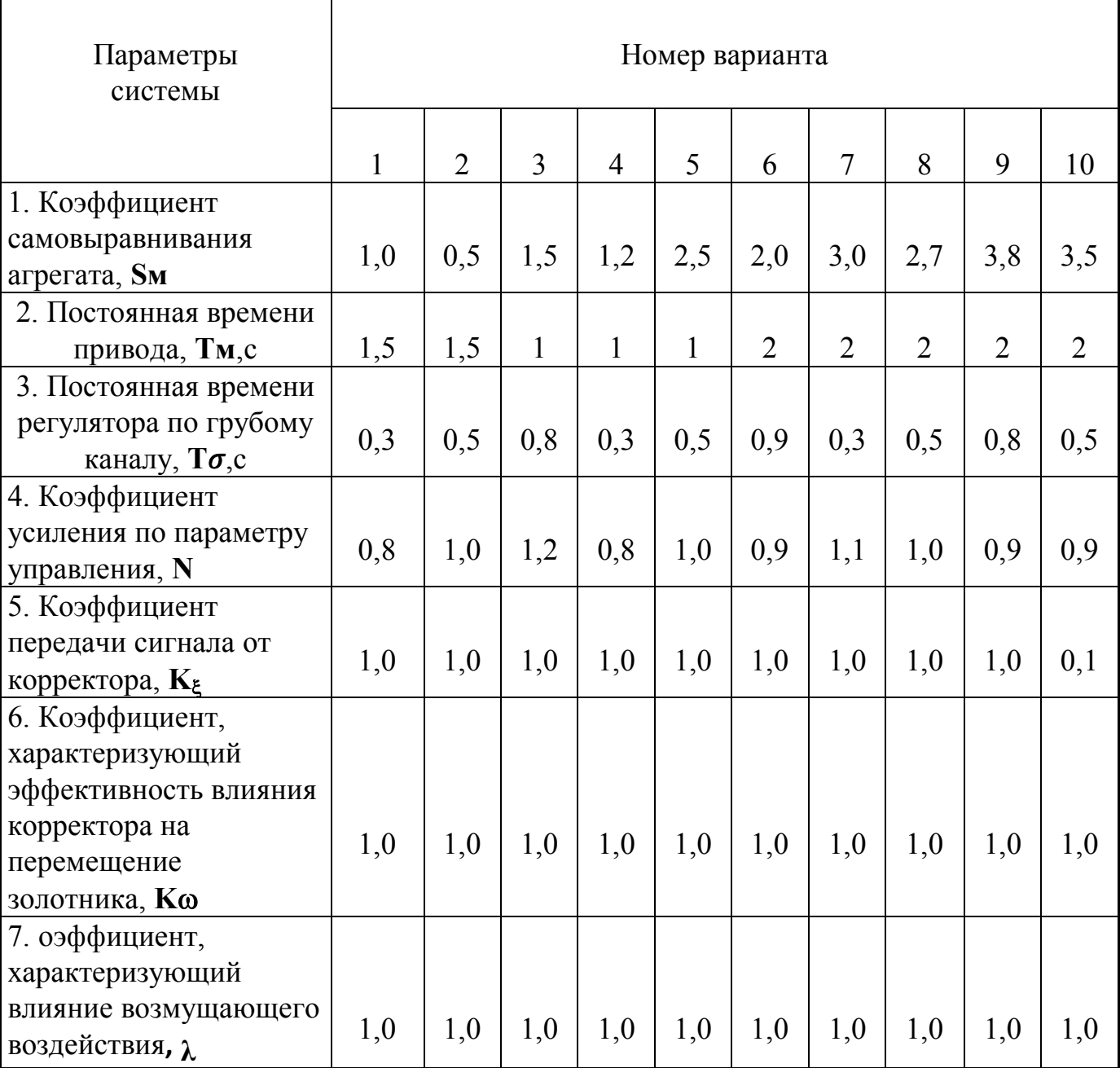

По заданным параметрам выполнить:

а) построить границу области устойчивости системы регулирования частоты одиночно работающего агрегата ППО40 в координатах: Y -

б) в области устойчивости выбрать произвольную точку и построить переходный процесс при единичном ступенчатом воздействии;

в) построить структурную схему системы регулирования частоты.

Залача 2.

Система электроснабжения самолета состоит из двух генераторов тока, работающих совместно с угольными регуляторами постоянного напряжения.

1. По заданным напряжениям холостого хода  $(U_{oi})$  генераторов постоянного тока (табл.2) и заданным сопротивлениям проводов и контактов в положительной цепи  $(R_{+i})$ и балластным сопротивлениям (R<sub>бі</sub>), найти зависимость между токами I<sub>i</sub> параллельно работающих генераторов и током нагрузки (I<sub>нагр</sub>) для двух случаев:

а) при отключенной уравнительной цепи;

б) при включенной уравнительной цепи.

Сопротивления в положительных цепях генераторов и балластные сопротивления принять равными:  $R_{+1} = 0.009 U_H/I_H$ ,  $R_{+2} = 0.01 U_H/I_H$ ;  $R_{61} = 0.5/I_H$ ,  $R_{62} = 0.45/I_{H}$ 

где: U<sub>н</sub>, I<sub>н</sub> - номинальные значения напряжения и тока генераторов.

Параметры работающих генераторов и регуляторов напряжения приведены в табл.2, 3.

2. Нарисовать принципиальную схему параллельной работы двух генераторов постоянного тока.

3. Оценить влияние неодинаковости балластных сопротивлений на токораспределение между генераторами. Для этого построить зависимости  $I_i$  =  $f(I_{\text{Harp}})$  при условии, что  $R_{61} = R_{62}$ . Сопротивления в положительных цепях генераторов и их напряжения начальной настройки принять равными значениям, заданным в первом пункте задания. Построить графики токов для замкнутой и разомкнутой уравнительной цепи.

Таблина 2

| Номер           |               |      |       |                  |             |  |
|-----------------|---------------|------|-------|------------------|-------------|--|
| генератора      |               |      |       |                  |             |  |
| ∪ <sub>oi</sub> | 28,46   28,41 | 28,3 | 28,63 | 28,52 28,55 28,6 | 28,54 28,48 |  |

Таблица 3.

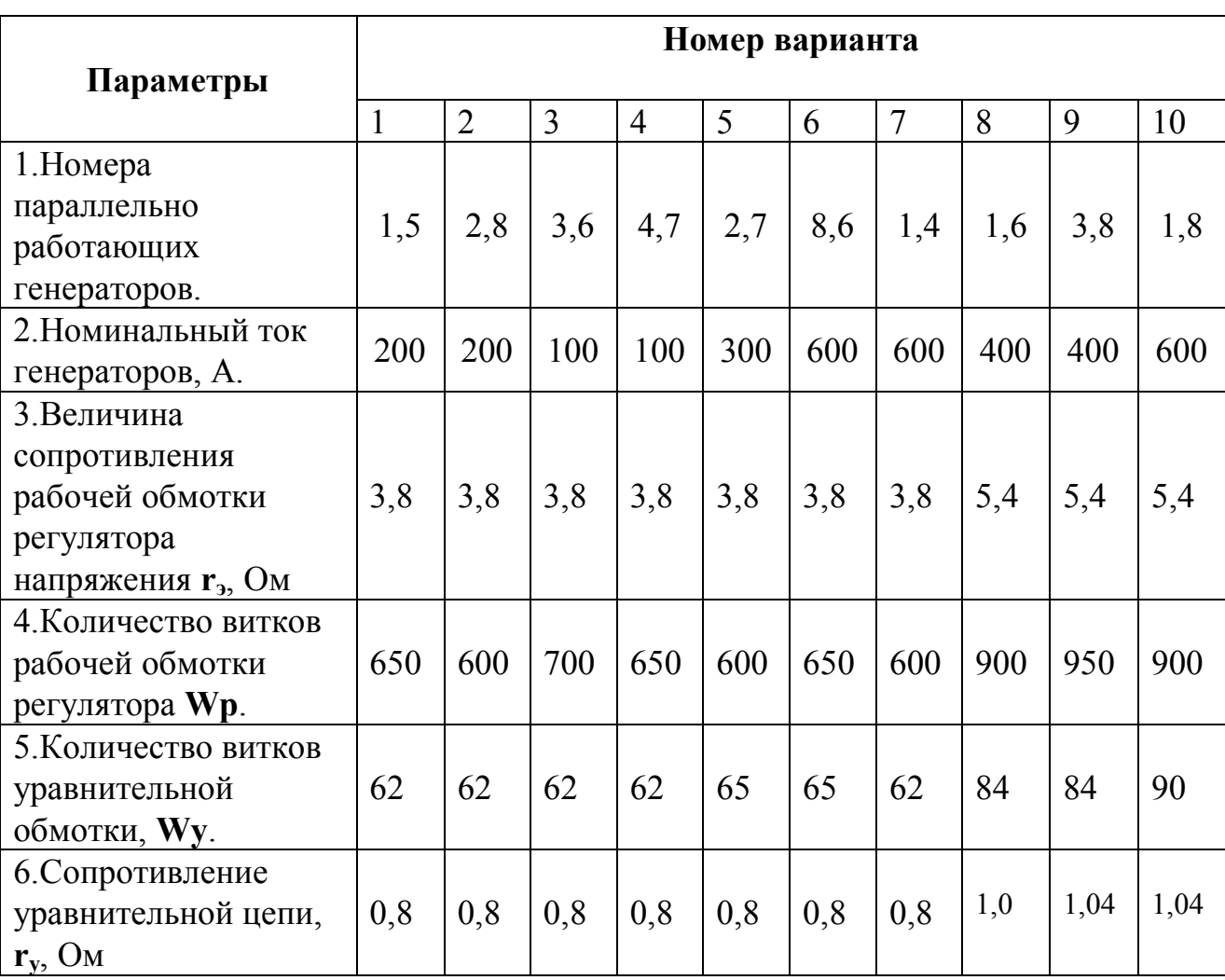

## **4. Методические указания к контрольным заданиям**

При решении задачи №1 следует воспользоваться уравнениями привода, центробежно-гидравлического регулятора частоты вращения и корректора частоты, приведенными в Л[1] с.40-42. Обозначения параметров табл.1 соответствуют этим уравнениям.

Для построения границы области устойчивости в координатах Ку, Тξ необходимо неравенство 2.33 (Л[1]) заменить на равенство и, задаваясь значениями Т $\xi$ , построить зависимость  $Kv=f(T\xi)$ . Построенная кривая разбивает плоскость на две области: устойчивую и неустойчивую. Для того чтобы определить устойчивую область нужно выбрать любую точку на плоскости и по её координатам проверить выполнение неравенства 2.33.

Для построения переходного процесса можно воспользоваться любым из известных вам методов из теории автоматического управления, в частности, построения переходных частотным методом процессов помощью  $\mathbf{c}$ трапецеидальных характеристик. Упомянутый метод описывается в Л[2] на с.422...425, где также приводится пример построения переходного процесса при единичном ступенчатом воздействии.

Для построения переходного процесса необходимо, исходя **ИЗ** структурной схемы системы регулирования, записать передаточную функцию замкнутой системы  $W(P)$ , затем произвести замену оператора р на  $1\omega$ . Полученное выражение преобразовать к виду  $W(1\omega) = P(\omega) + I O(\omega)$ .

Задаваясь  $\omega$ , построить вещественную частотную характеристику  $P(\omega)$ . Полученную характеристику аппроксимировать набором трапеций таким образом, чтобы площадь трапеций с учетом их знака была равна площади ограниченной кривой  $P(\omega)$ .

По полученным характеристикам трапеций построить значения h функций и результирующий переходный процесс.

Можно также для построения переходного процесса воспользоваться моделирующими программами MathCAD или MatLab.

Для решения задачи №2 необходимо воспользоваться выражением для поперечного тока  $(I_0)$ . Токи первого  $(I_1)$ , второго  $(I_2)$  генераторов через ток нагрузки (I<sub>HAFP</sub>) выражаются следующим образом:

 $I_1 = (I_{HATP}/n) + I_0$ ;  $I_2 = (I_{HATP}/n) - I_0$ ,

где n=2-число параллельно работающих генераторов.

Все необходимые выражения для расчета поперечного тока и эл. схема приведены в Л[1] с.117-124.

## 5. Примеры решения задач

## Залача №1

Исходные уравнения системы регулирования частоты согласно [Л.1, с. 40] имеют вид:

$$
\begin{cases}\n(T_M \cdot p + S_M) \cdot v = N \cdot \sigma + \rho + \lambda \cdot v_{A,\overline{A}} \\
(T_{\sigma} \cdot p + 1) \cdot \sigma = -k_v \cdot v - k_{\xi} \cdot \xi \\
T_{\xi} \cdot p \cdot \xi = k_{\omega} \cdot v\n\end{cases}
$$
\n(1)

Данные уравнения записаны с учетом того, что процессы регулирования частоты протекают намного медленнее процессов регулирования напряжения (т.е. можно считать, что относительное изменение напряжения в системе отсутствует  $(u=0)$ ).

По уравнениям (1) строится структурная схема системы регулирования (Рис.1).

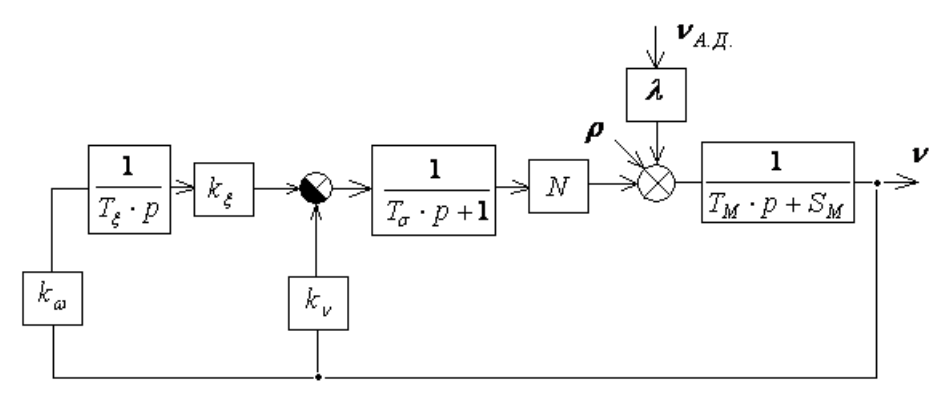

### Рис.1

В структурной схеме обозначено:

 *k* - коэффициент усиления, характеризующий эффективность влияния точного канала регулирования на перемещение золотника;

 $T_\xi \cdot p$ 1 - передаточная функция корректора частоты;

 $k_{\xi}$  - коэффициент передачи сигнала от корректора;

 $k_{\rm\scriptscriptstyle V}$  - коэффициент усиления грубого канала регулирования частоты;

1 1  $T_{\sigma} \cdot p +$ - передаточная функция грубого канала регулирования;

*N* - коэффициент усиления привода по параметру управления;

 $\rho$  - относительное изменение активного сопротивления нагрузки генератора;

 $\lambda$  - коэффициент, характеризующий влияние возмущающего воздействия (скорости авиадвигателя);

 $T_M \cdot p + S_M$ 1 - передаточная функция привода постоянной частоты вращения;

 $V$  - относительное изменение угловой скорости выходного вала привода; *А*.*Д*. - относительное изменение возмущающего воздействия – угловой скорости авиационного двигателя.

Исключив из системы уравнений (1)  $\sigma$  и  $\xi$ , получим уравнение стабилизации угловой скорости:

$$
\left[T_{\mu} \cdot T_{\sigma} \cdot T_{\xi} \cdot \rho^{3} + T_{\xi} \cdot (T_{\sigma} \cdot S_{\mu} + T_{\mu}) \cdot \rho^{2} + T_{\xi} \cdot (N \cdot k_{\nu} + S_{\mu}) \cdot \rho + N \cdot k_{\xi} \cdot k_{\omega}\right] \cdot \nu =
$$
\n
$$
= T_{\xi} \cdot \rho \cdot (T_{\sigma} \cdot \rho + 1) \cdot (\rho + \lambda \cdot \nu_{a\partial})
$$
\n(2)

Характеристическое уравнение системы имеет вид:

$$
T_{\mu} \cdot T_{\sigma} \cdot T_{\xi} \cdot \rho^{3} + T_{\xi} \cdot (T_{\sigma} \cdot S_{\mu} + T_{\mu}) \cdot \rho^{2} + T_{\xi} \cdot (N \cdot k_{\nu} + S_{\mu}) \cdot \rho + N \cdot k_{\xi} k_{\omega} = 0
$$
\n
$$
\text{Theorem 3To }\text{sup.}
$$
\n
$$
(3)
$$

 $\lambda_3 \cdot p^3 + \lambda_2 \cdot p^2 + \lambda_1 \cdot p + \lambda_0 = 0$ 

Для системы третьего порядка необходимыми условиями устойчивости являются:

требования положительности коэффициентов a) **BCCX** характеристического уравнения;

 $\lambda_1 > 0, \lambda_2 > 0, \lambda_1 > 0, \lambda_0 > 0$ для уравнения 3, все параметры, кроме  $T_{\varepsilon}$ и положительны, значит условие  $k_{\nu}$ заданы  $\mathbf{M}$  $\langle \langle a \rangle \rangle$ выполняется при положительности  $T_{\xi}$  и  $k_{\nu}$ 

б) выполнения неравенства;  $\lambda_2 \cdot \lambda_1 > \lambda_3 \cdot \lambda_0$ 

$$
T_{\xi}^{2} \cdot (S_{M} \cdot T_{\sigma} + T_{M}) \cdot (S_{M} + N \cdot k_{\nu}) > T_{M} \cdot T_{\sigma} \cdot T_{\xi} \cdot N \cdot k_{\omega} \cdot k_{\xi}
$$
 (4)

Построим область устойчивости в координатах  $K_v$  и  $T_z$ . Из неравенства 4 можно найти зависимость  $k_v = f(T_\xi)$  и определить область устойчивости

$$
S_M + N \cdot k_v > \frac{T_M \cdot T_{\sigma} \cdot N \cdot k_{\omega} \cdot k_{\xi}}{T_{\xi} \cdot (S_M \cdot T_{\sigma} + T_M)} \qquad k_v > \frac{T_M \cdot T_{\sigma} \cdot k_{\omega} \cdot k_{\xi}}{T_{\xi} \cdot (S_M \cdot T_{\sigma} + T_M)} - \frac{S_M}{N} \tag{5}
$$

Уравнение границы устойчивости

$$
k_{\nu} = \frac{T_M \cdot T_{\sigma} \cdot k_{\omega} \cdot k_{\xi}}{T_{\xi} \cdot (S_M \cdot T_{\sigma} + T_M)} - \frac{S_M}{N}
$$
\n<sup>(6)</sup>

Подставим численные значения параметров (S<sub>M</sub>=2, T<sub>M</sub> =2, T<sub>g</sub>=0.8, N=0.9,  $K_{\xi}$ =1,  $K_{\omega}$ =1) в (6) и, задаваясь  $T_{\xi}$ , определим  $K_{\nu}$ . Построим зависимость  $k_v = f(T_c)$ , примерный вид зависимости показан на рис.2.

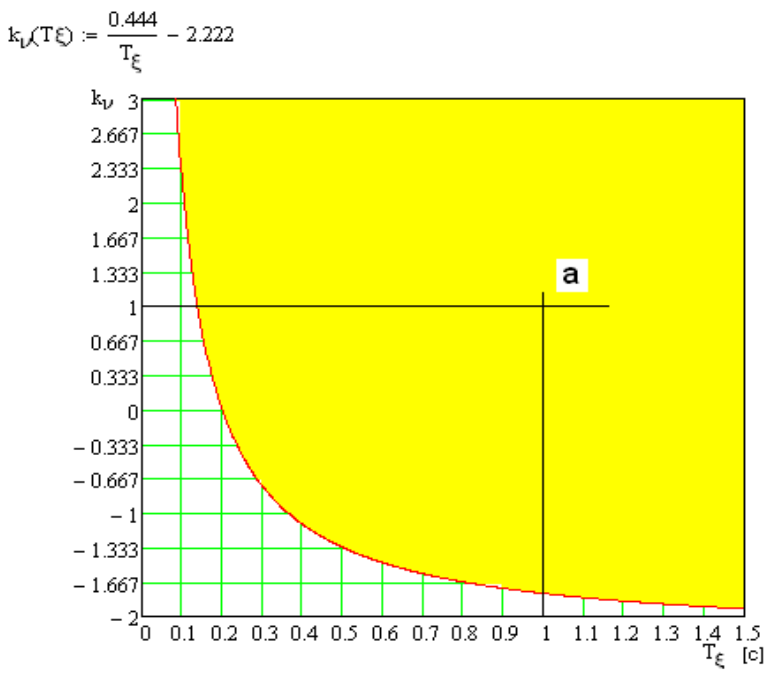

9

 $P$ ис. 2

Зависимость  $k_v = f(T_\zeta)$  разбивает плоскость на две области: устойчивую и неустойчивую. Для того, чтобы определить область устойчивости выбираем произвольно точку «а» в одной из областей и, если для этой точки выполняется неравенство (5), то эта область является устойчивой. Пусть выбранная точка «а» с параметрами  $k_v$ ,  $T_f$  принадлежит к области устойчивости (на рис.2 эта область закрашена сплошным фоном). Построим переходный процесс для выбранной точки «а» для единичного возмущающего воздействия.

Из уравнения (2) находим передаточную функцию замкнутой системы по возмущению:

$$
\Phi(p) = \frac{\nu(p)}{(\rho + \lambda \cdot \nu_{a\partial})} = \frac{T_{\xi} \cdot p \cdot (T_{\sigma} \cdot p + 1)}{T_{\mu} \cdot T_{\sigma} \cdot T_{\xi} \cdot p^{3} + T_{\xi} \cdot (T_{\sigma} \cdot S_{\mu} + T_{\mu}) \cdot p^{2} + T_{\xi} \cdot (N \cdot k_{\nu} + S_{\mu}) \cdot p + N \cdot k_{\xi} \cdot k_{a}}
$$

Для построения переходного процесса допустим, что в системе отсутствует возмущение по «p» (т.е. p=0). Найдем переходный процесс по возмущению скорости АД. Для этого случая

$$
\Phi(p) = \frac{\nu(p)}{(v_{\omega})} = \frac{\lambda \cdot T_{\xi} \cdot p \cdot (T_{\sigma} \cdot p + 1)}{T_{\omega} \cdot T_{\sigma} \cdot T_{\xi} \cdot p^{3} + T_{\xi} \cdot (T_{\sigma} \cdot S_{\omega} + T_{\omega}) \cdot p^{2} + T_{\xi} \cdot (N \cdot k_{\nu} + S_{\omega}) \cdot p + N \cdot k_{\xi} \cdot k_{\omega}}
$$
(7)

Подставив численные значения параметров (числа даны для примера) получим:

$$
\Phi(p) = \frac{0.8p^2 + p}{1.6p^3 + 3.6p^2 + 2.9p + 0.9} \,. \tag{8}
$$

Для построения переходного процесса воспользуемся пакетом расширения Control System Toolbox MatLab.

Для построения переходного процесса в MatLab необходимо взять передаточную замкнутую функцию по возмущению  $\overline{M}$ использовать стандартный оператор следующего вида:

>>  $W=tf(10.8 \t1 \t0), [1.6 \t3.6 \t2.9 \t0.9])$  rge 0.8 1 0 ; 1.6 3.6 2.9 0.9  $\overline{M}$ коэффициенты полиномов соответственно числителя знаменателя передаточной функции замкнутой системы (8). В результате MatLab преобразует исходный полином (8) в переходную функцию

Transfer function:

 $0.8 s^{2} + s$ 

#### $1.6 s<sup>3</sup> + 3.6 s<sup>2</sup> + 2.9 s + 0.9$

Для построения графика переходного процесса при единичном возмущении служит команда step.

#### $\gg$  ltiview ('step', W).

Вид графика переходного процесса для полинома (8) показан на рис.3

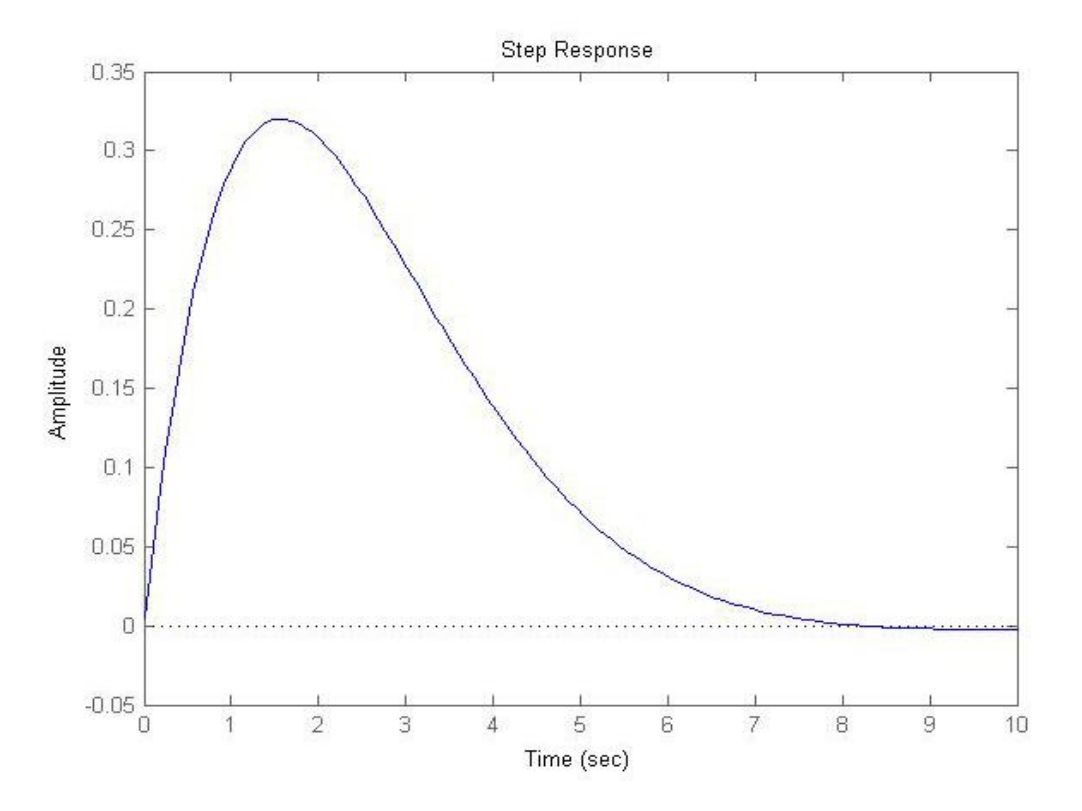

РИС.3

# Задача №2.

Токи двух параллельно работающих генераторов (I<sub>1</sub>, I<sub>2</sub>) можно определить через ток нагрузки I<sub>H</sub> и поперечный ток [Л.1]:

$$
I_1 = (I_n/2) + I_q;
$$
  
\n
$$
I_2 = (I_n/2) - I_q,
$$
\n(9)

где *I<sup>q</sup>* - поперечный ток.

Для двух параллельно работающих генераторов величина поперечного тока в общем случае равна [Л.1, с.121]:

$$
I_{q} = \frac{(U_{01} - U_{02}) \cdot (R_{y1} + R_{y2} + R_{\delta 1} + R_{\delta 2})}{[R_{y1} + R_{y2} + R_{\delta 1} + R_{\delta 2}] \cdot [R_{+1} + R_{+2}] + 2 \cdot \alpha \cdot [R_{\delta 1} + R_{\delta 2}]} - \frac{(R_{+1} - R_{+2}) \cdot (R_{y1} + R_{y2} + R_{\delta 1} + R_{\delta 2}) \cdot I_{n}}{2 \cdot \{[R_{y1} + R_{y2} + R_{\delta 1} + 5R_{\delta 2}] \cdot [R_{+1} + R_{+2}] + 2 \cdot \alpha \cdot [R_{\delta 1} + R_{\delta 2}] \}} - \frac{\alpha \cdot (R_{\delta 1} - R_{\delta 2}) \cdot I_{n}}{2 \cdot \{[R_{y1} + R_{y2} + R_{\delta 1} + R_{\delta 2}] \cdot [R_{+1} + R_{+2}] + 2 \cdot \alpha \cdot [R_{\delta 1} + R_{\delta 2}] \}} \tag{10}
$$

где  $\alpha = \frac{W_y}{W} \cdot R_x$  – коэффициент, характеризующий чувствительность регулятора

напряжения к изменению тока в уравнительной цепи.

а) Находим токи генераторов для случая замкнутой уравнительной цепи.

Пусть исходные данные имеют следующие значения:  $U_{01} = 28.55$  В:  $U_{02} = 28.52$  В; номинальное напряжение генератора 28.5 В; номинальный ток генератора 400А; W<sub>p</sub> = 900;  $W_y = 84$ ; R<sub>9</sub> = 5.45 Oм; R<sub>y</sub> = 1.04 Oм.

Подставив исходные данные в выражение (10), получим значение поперечного тока в виде:

 $I_a = A + BI_h$  $(11)$ 

где А и В числовые константы.

 $A=11.81, B=0.008.$ 

Подставим уравнение (11) в уравнение (9) получим выражения токов генераторов:

 $I_1 = A + (0.5 + B)I_H = 0.508I_H + 11.81$ ;  $(12)$  $I_2 = -A + (0.5-B)I_H = 0.492I_H - 11.81$ .

Уравнения (12) описывают работу генераторов с включенной уравнительной цепью. По уравнениям 12 строим зависимости  $I_1 = f(I_H)$ ,  $I_2 = f(I_H)$ .

б) Находим токи генераторов для случая разомкнутой уравнительной цепи.

Уравнение поперечного тока для разомкнутой уравнительной цепи  $(R_{V1} = R_{V2} = \infty)$  будет иметь вид:

$$
I_q = \frac{2(U_{01} - U_{02}) - (R_{+1} - R_{+2}) \cdot I_n}{2(R_{+1} + R_{+2})}
$$
\n(13)

Подставив исходные данные в выражение (13), получим значение поперечного тока в виде:

 $I_q = A' + B' I_n,$  $(14)$ 

Где А' и В' числовые константы.

Подставим уравнение (13) в уравнение (9) получим выражения токов генераторов:

 $(15)$ 

 $I_I = A' + (0.5+B')I_H = 0.526 I_H + 22.16;$ 

 $I_2 = -A' + (0.5-B')I_H I_2 = 0.474 I_u - 22.16.$ 

Уравнения (15) описывают работу генераторов с разомкнутой уравнительной цепью. По уравнениям 15 строим зависимости  $I_1^{\prime} = f(I_H)$ ,  $I_2^{\prime} = f(I_H)$ .

Примерный вид распределения токов при замкнутой и разомкнутой уравнительной цепи показан на рис.4

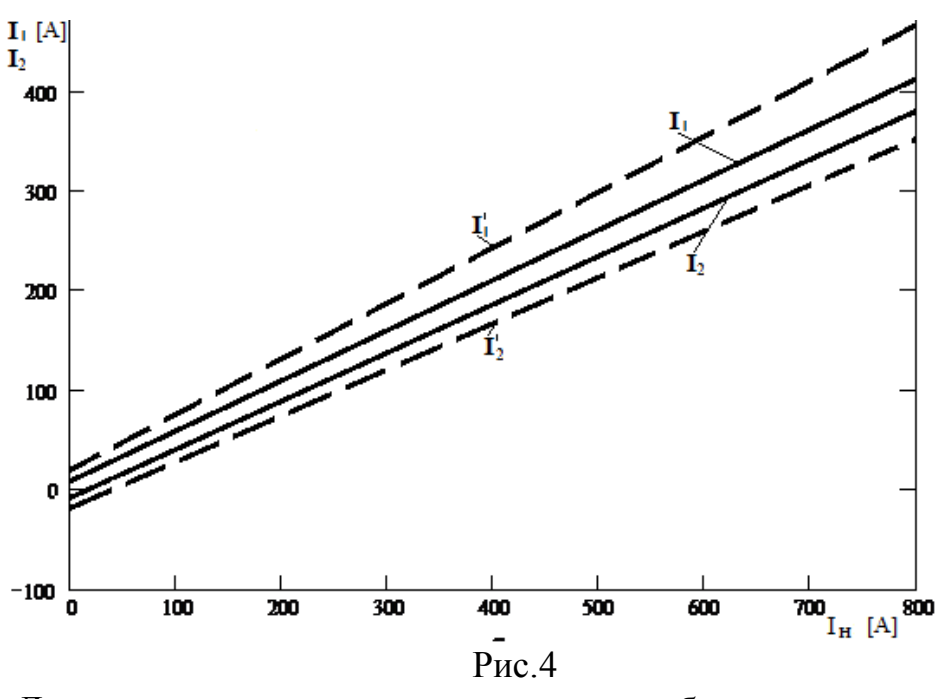

Для оценки влияния неодинаковости балластных сопротивлений на токораспределение между генераторами необходимо построить зависимость *I*<sup>i</sup>  $=f(I_{\mu})$  при условии, что

$$
R_{61} = R_{62} = 0, 5/I_n.
$$
  
Поперечный ток для этого условия будет равен:  

$$
I_q = \frac{(U_{01} - U_{02}) \cdot (R_{y1} + R_{y2} + R_{61} + R_{62})}{[R_{y1} + R_{y2} + R_{61} + R_{62}] \cdot [R_{y1} + R_{y2} + R_{61} + R_{b2}] + 2 \cdot \alpha \cdot [R_{61} + R_{62}]} - \frac{(R_{y1} - R_{y2}) \cdot (R_{y1} + R_{y2} + R_{61} + R_{62}) \cdot I_n}{2 \cdot \{[R_{y1} + R_{y2} + R_{61} + 5R_{62}] \cdot [R_{y1} + R_{y2}] + 2 \cdot \alpha \cdot [R_{61} + R_{62}]\}}
$$
(16)

Все построения для этого случая аналогичны построениям для пунктов а) и б).

### **6. Литература**

1.Синдеев И.М. Савелов А.А. Системы электроснабжения воздушных судов. М.:Транспорт,1990г.

2.Иващенко Н.Н. Автоматическое регулирование. Теория и элементы систем. М.: Машиностроение , 1978.

# Содержание

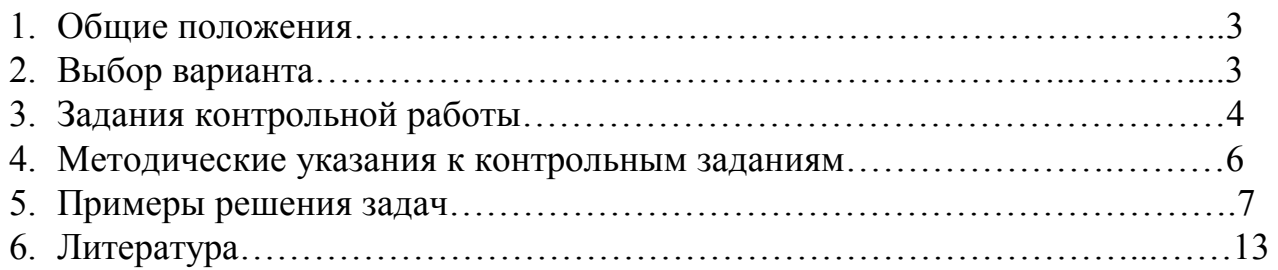